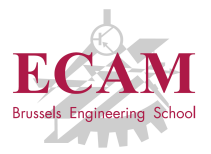

IC1T Programmation

# **Cours 4 Fonctions et listes**

Sébastien Combéfis, Quentin Lurkin

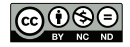

Ce(tte) œuvre est mise à disposition selon les termes de la Licence Creative Commons Attribution – Pas d'Utilisation Commerciale – Pas de Modification 4.0 International.

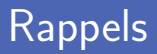

- **Manipulations de chaînes de caractères** 
	- opérations sur les chaînes de caractères
	- accès aux caractères et slicing
	- les string sont non-modifiables
- Définition de fonctions
	- définition et appel de fonctions
	- paramètres et valeurs de retour
	- variables locales et globales

### **Objectifs**

#### Définition de fonctions

- divisions de problèmes
- fonctions récursives
- modules
- Séquences et listes
	- modifications de listes
	- parcours de listes
	- copies de listes

# **Diviser les problèmes**

**Les longs programmes ne sont pas toujours faciles à** comprendre.

```
\begin{array}{c|c}\n1 & n = 1 \\
2 & nb =\n\end{array}2 \begin{array}{|l} \n\text{nb} = 10 \\
\text{20} \n\end{array}3 while nb > 0:
  4 divisors = 0<br>5 d = 1
  \begin{array}{c|c}\n5 & d = 1 \\
6 & \text{while}\n\end{array}6 while d \le n:<br>
7 if \frac{d}{dx} d
  7 if n \n\begin{array}{r} \n\sqrt{64} = 0: \\
8 \n\end{array}\begin{array}{c|cc}\n8 & \text{divisors} & \text{+} = 1 \\
9 & \text{d} & \text{+} = 1\n\end{array}d += 1
10 if divisors == 2:<br>11 print(n)
11 print (n)<br>
12 nb -= 1
                            nh == 1
13 n \div 1
```
- Il faut diviser le problème en sous-problèmes simples à comprendre.
- Afficher les 10 premiers nombres premiers.
	- tester si un nombre est diviseur d'un autre.
	- tester si un nombre est premier.
	- afficher les n premiers nombres premiers.

Tester si un nombre est diviseur d'un autre.

```
1 def isDivisor(d, n):<br>2 return n % d ==
           return n \n\% d == 0
```
■ Tester si un nombre est premier.

```
1 \frac{1}{\det} n strictement supérieur à 1 (1 n'est jamais premier)<br>2 \frac{d}{dx} is Prime (n):<br>3 \frac{d}{dx} = 2
       2 def isPrime (n):
\begin{array}{c|c}\n3 & d = 2 \\
4 & \text{while}\n\end{array}4 while not isDivisor (d, n):
\begin{array}{c|c}\n5 & d & \text{+} = 1 \\
6 & \text{return } d = \n\end{array}return d == n
```
Afficher les n premiers nombres premiers.

```
\frac{1}{2} def printPrimes (nb):<br>\frac{n}{2}\begin{array}{c|c}\n2 & n = 2 \\
3 & \text{while}\n\end{array}3 while nb > 0:<br>4 if isPrim<br>5 print
                        if isPrime(n):
5 print (n)
\begin{array}{c|cc}\n6 & & \text{nb} & = 1 \\
7 & & \text{n} & = 1\n\end{array}n + = 1
```
#### Programme complet.

```
1 def isDivisor(d, n):<br>2 return n % d ==
              return n \times d == 04 \# n strictement supérieur à 1 (1 n'est jamais premier)<br>5 def isPrime(n):
 \begin{array}{c|c}\n5 & \text{def} \quad \text{isPrime(n)}: \\
6 & 12\n\end{array}d = 27 while not isDivisor (d, n):
 \begin{array}{c|c}\n8 & d \end{array} d += 1<br>9 return d =
              9 return d == n
11 def printPrimes (nb):
\begin{array}{|c|c|c|c|}\n\hline\n12 & n = 2 \\
\hline\n13 & \text{while}\n\end{array}13 while nb > 0:<br>14 if isPrim
                    if isPrime (n):
15 print (n)<br>16 print (n)<br>16 p = 1
                           nh == 1
17 \quad | \quad n \; + = \; 119 printPrimes (10)
```
# **Récursion**

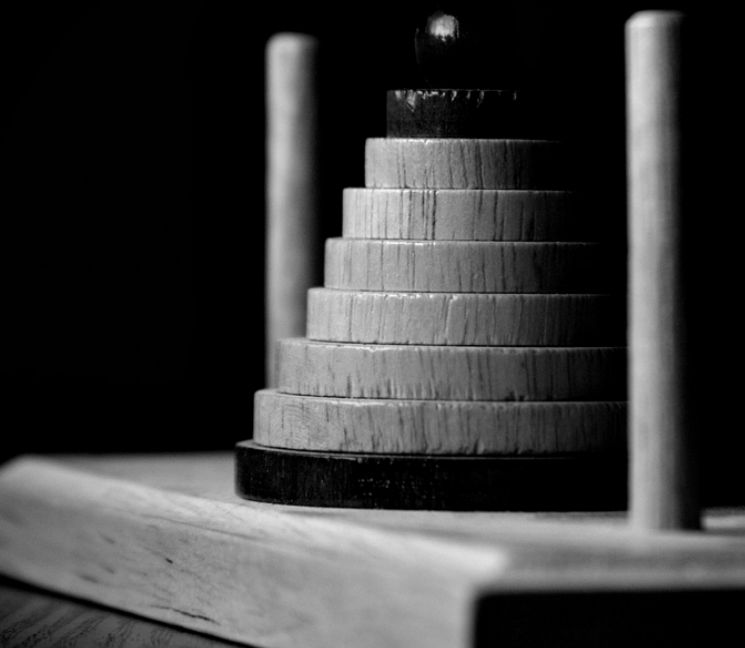

#### Fonctions récursives

Une fonction peut s'appeler elle-même.

Exemple : somme des n premiers naturels.

```
1 def sum(n):<br>2 result
\begin{array}{c|c}\n2 & \text{result} = 0 \\
\hline\n3 & \text{while } n \n\end{array}3 while n > 0:<br>4 result +
\begin{array}{c|c}\n4 & \text{result} & \text{+} \\
5 & \text{n} & \text{-} \\
\end{array}n \neq 16 return result
```
Fn récursif :

 $1$  **def** sum  $(n)$ :  $\begin{array}{c|c}\n2 & \text{if } n == 1:\n\hline\n3 & \text{return}\n\end{array}$ 3 **return** 1<br>4 **return** sum (n  $return sum(n - 1) + n$ 

#### Fonctions récursives

Attention aux boucles d'appels infinies !

Il faut toujours prévoir un cas de base.

```
1 def sum (n):<br>2 if n == 1:
                                       # cas de base
3 return 1<br>4 return sum (n
         return sum(n - 1) + n # cas récursif
```
#### Fonctions récursives

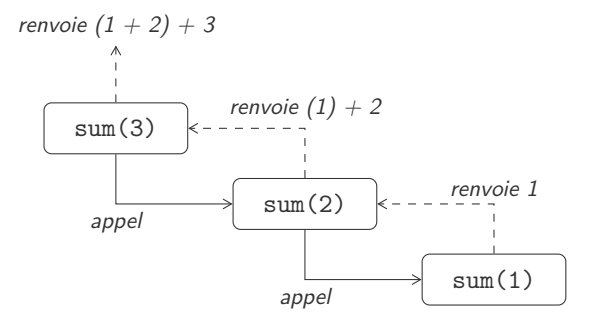

#### Tours de Hanoï

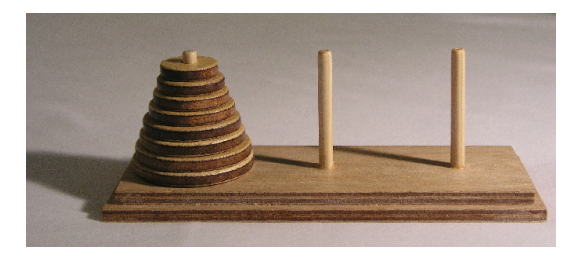

Programme récursif très simple :

```
1 def hanoi (n, start, mid, end):
\begin{array}{c|c}\n2 & \text{if } n > 1:\n\end{array} hanoi
              hanoi (n-1, start, end, mid)4 hanoi (1, start, mid, end)
\begin{array}{c|c} 5 & \text{hanoi (n-1, mid, start, end)} \\ 6 & \text{else:} \end{array}6 else :
7 print (start, '-->', end)
8
9 hanoi (int(input('combien de disques?')), 'A', 'B', 'C')
```
# **Modules**

## Utilisation d'un module

**Importation d'un module :** 

```
1 import turtle
\frac{2}{3}\frac{3}{1} turtle . forward (90)
    turtle.done()
```
**Importation des fonctions d'un module :** 

```
1 from turtle import forward , done
\frac{2}{3}\frac{3}{4} \frac{forward(90)}{done(1)}done ()
```
Pour importer toutes les fonctions, on utilise le  $*$ :

```
1 from turtle import *
```
# Définition d'un module

- **Pour définir un module, il suffit de créer un fichier** .py contenant des définitions de fonctions.
- Exemple : définissons le module shape dans le fichier shape.py.

```
1 from turtle import *
 2
 3 def polygon (nbsides, side, col='black'):
 4 color (col)
 \begin{array}{|c|c|c|c|c|}\n5 & \text{angle} & = & 360 & / \text{ nbsides} \\
6 & 1 & = & 0 & \end{array}i = 07 while i < nbsides :
 8 forward (side)
 9 left (angle)
10 \quad i \neq 111
12 def square (side, col='black'):
13 polygon (4, side, col)
```
■ On constate ici qu'on peut importer un module dans un autre.

## Définition d'un module

On peut ensuite écrire le programme suivant :

```
1 from shape import *
2
3 \left| \frac{\text{square}(90)}{\text{polygon}(6)} \right|4 polygon (6, 90, 'red')<br>5 polygon (10, 90, 'blue
     polygon (10, 90, 'blue')
6
     done ()
```
# **Séquences**

- Une chaine de caractères est une séquence non-modifiable.
- Une liste est une séquence permettant de stocker tous types de valeurs.

- 1  $\boxed{\text{numbers} = [1, 2, 3, 4, 5]}$  $\begin{array}{c} 2 \text{ words} = [\text{"I"} , \text{"love"} , \text{"Python"} \end{array}$ <br>3 mixed = [1. "dusk-billed platyp 3 mixed = [1 , "dusk - billed platypus ", **True** ]
- Tout ce qu'on a vu avec les string peut être fait avec les listes.
- L'opérateur + permet de concatener des listes.
- L'opérateur \* permet de concatener plusieurs fois la même liste.
- La fonction len() donne la longueur de la liste.
- Le slicing [m:n] crée une nouvelle liste contenant la tranche indiquée.

Contrairement au string, une liste est modifiable.

```
\frac{1}{2} words = ["I", "love", "Python"]
2 \begin{array}{c} \texttt{words} \ [1] = "like" \\ \texttt{print} \ (\texttt{words}) \end{array}# affiche ['I', 'like', 'Python']
```
■ On peut supprimer un élément d'une liste.

```
\frac{1}{2} numbers = \begin{bmatrix} 1 & 2 & 2 & 3 & 4 & 5 \end{bmatrix}<br>\frac{3}{4}2 del (numbers [1])<br>3 print (numbers)
                                                            # affiche [1, 2, 3, 4, 5]
```
#### Les *slicing* permettent de modifier une tranche d'un coup.

```
1 numbers = [1, 2, 3, 4, 5]<br>2 numbers [0:0] = [0] # 222
2 \begin{array}{|l|l|l|} \hline \texttt{numbers} [0:0] & = & [0] \hline \end{array}<br>3 \begin{array}{|l|l|} \hline \texttt{numbers} [6:6] & = & [6] \hline \end{array}3 \begin{array}{|l|l|l|} \hline \texttt{numbers} [6:6] = [6] & # ??? \\ \hline \texttt{numbers} [3:4] = [42] & # ?? \hline \end{array}4 numbers [3:4] = [42] # ???
5 \begin{array}{|l} \hline \text{numbers} [3:7] = [3, 4] & \text{#} ? ? ? \\ \hline \text{numbers} [3:1] = [1] & \text{#} ? ? ? \end{array}6 \begin{array}{|l|l|} \hline \texttt{numbers} & \texttt{3:} \end{array} = \begin{array}{|l|} \hline \texttt{1} & \texttt{#} \end{array} ???<br>7 del (numbers [1:1) = # 222
          del (numbers [1:])
```
### Appartenance à une liste

**Pour tester si un élément appartient** à une liste, on peut utiliser l'opérateur in.

1  $\begin{array}{|l|l|} \hline \text{words} &= ['I', 'like', 'Python'] \hline \text{print('like' in words)} & # ? \hline \end{array}$ 2 **print** ('like ' **in** words ) # ??? 3 **print** ('love ' **not in** words ) # ???

## Boucler dans une liste

**Pour parcourir les éléments d'une liste, on peut utiliser une** boucle while.

```
\frac{1}{2} numbers = [2, 5, 7, 2, 1]<br>\frac{1}{2} sum = 0
     sum = 03
4 i = 0<br>5 while
5 while i < len(numbers):<br>6 sum += numbers[i]
          sum += numbers [i]
\frac{7}{8}8 print ( sum )
```
On peut aussi utiliser la boucle for ... in.

```
1 \boxed{\text{numbers} = [2, 5, 7, 2, 1]}2 \text{ sum} = 03
\begin{array}{c|cc}\n4 & \text{for } n \text{ in numbers:} \\
5 & \text{sum } & +\infty\n\end{array}s sum t = n6
7 print ( sum )
```
La copie d'une liste n'est pas aussi simple qu'il n'y parait.

```
\frac{1}{2} words = ['1', 'like', 'Python']<br>
\frac{2}{2} mots = words
\begin{array}{c|c}\n2 & \text{mots} = \text{words} \\
3 & \text{mots} \\
1 & = \text{max}\n\end{array}\sqrt{\text{mots} \cdot 1} = 'love'
4 print (words) # ???
```
Un slicing permet cependant de créer une vraie copie facilement.

```
\frac{1}{2} words = ['1', '1ike', 'Python']<br>
\frac{2}{2} mots = words [:]
2 mots = words [:]
   mosts [1] = 'love'4 print (words) # ???
```
# Crédits

- https ://www.flickr.com/photos/biketourist/135979696/
- https ://www.flickr.com/photos/moggsterb/4538276797/
- https ://upload.wikimedia.org/wikipedia/commons/0/07/Tower\_of\_Hanoi.jpeg
- https ://www.flickr.com/photos/22261399@N03/2144971881/
- https ://www.flickr.com/photos/balintfoeldesi/11753707934